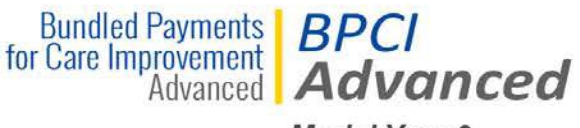

Model Year 3

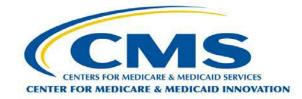

# Bundled Payments for Care Improvement Advanced (BPCI Advanced)

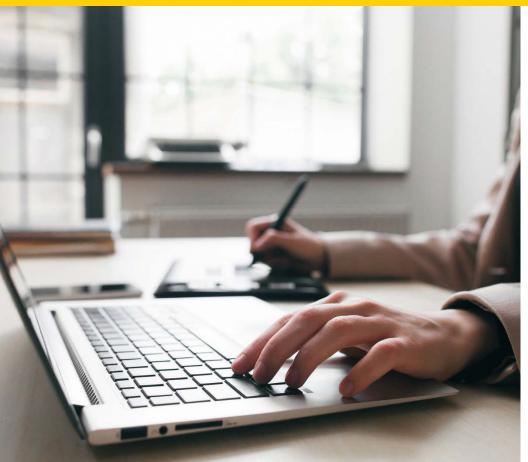

Application Portal Walkthrough – MY3

Center for Medicare & Medicaid Innovation (CMS Innovation Center)

# Walkthrough Outline

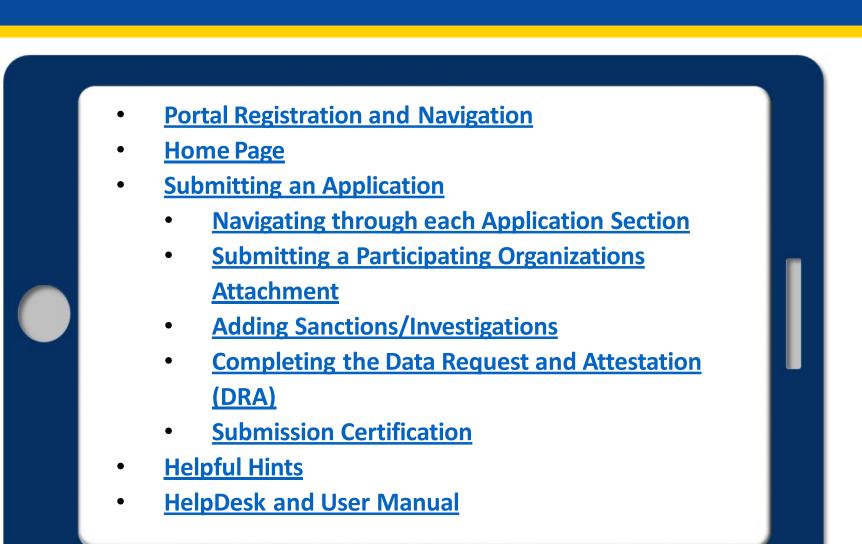

## **Application Portal Overview**

The **BPCI Advanced Application Portal** is an online platform that allows Applicants to:

- Apply to the BPCI Advanced model
- Edit or Delete In-Progress Applications
- Clone Submitted Applications
- View and Download Submitted Applications and Data Request and Attestation (DRA) forms.

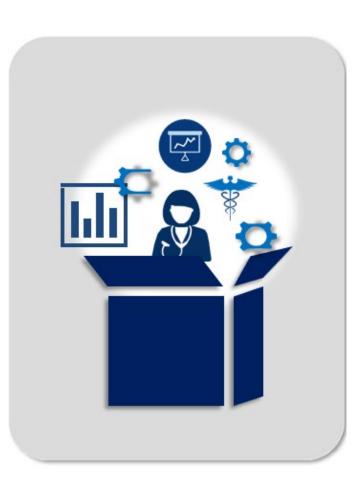

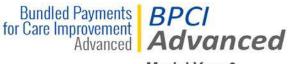

Model Year 3

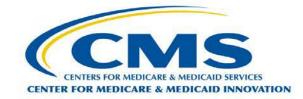

## **Registering and Navigating the Portal**

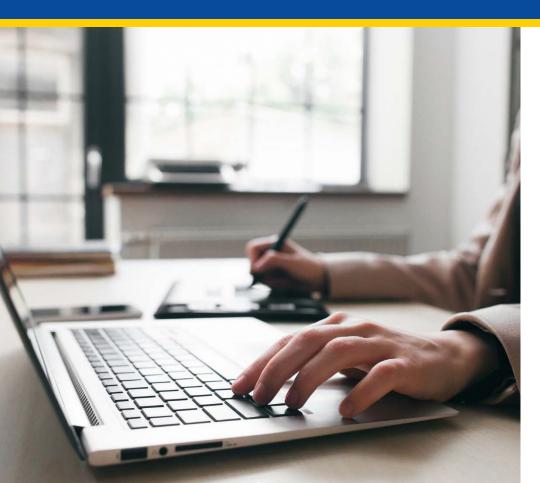

# **Accessing the Portal**

| BPCI Advanced Application Login × +               |                                                                                            | - ð ×           |
|---------------------------------------------------|--------------------------------------------------------------------------------------------|-----------------|
| ← → C ▲ https://app1.innovation.cms.gov/bpciadvan | icedapp                                                                                    | ☆ 🖸 \varTheta : |
|                                                   | CMS.gov                                                                                    |                 |
|                                                   | <b>CM3</b> .90V                                                                            |                 |
|                                                   | Centers for Medicare & Medicaid Services                                                   |                 |
| Enter the URL into                                | o your browser to access the portal:                                                       |                 |
| https://app1.innovatio                            | on.cms.gov/bpciadvancedapp                                                                 |                 |
|                                                   | BPCI Advanced Application Portal Login                                                     |                 |
|                                                   | ٩                                                                                          |                 |
|                                                   | -                                                                                          |                 |
|                                                   | Username                                                                                   |                 |
|                                                   | dottir.arnold@gmail.com.bpciadv                                                            |                 |
|                                                   | Password                                                                                   |                 |
|                                                   |                                                                                            |                 |
|                                                   |                                                                                            |                 |
|                                                   | Login                                                                                      |                 |
|                                                   | Register Here! Forgot Password?                                                            |                 |
|                                                   | Per CMS coourity protocol pacewords can                                                    |                 |
|                                                   | Per CMS security protocol, passwords can<br>only be reset once within a 24 hour timeframe. |                 |
|                                                   |                                                                                            |                 |
|                                                   | If you need Help Desk support for technical issues, please<br>contact:                     |                 |
|                                                   | CMMIForceSupport@cms.hhs.gov                                                               |                 |
|                                                   | or call 1-888-734-6433, option 5.                                                          |                 |
|                                                   |                                                                                            |                 |

## Logging into Portal: Existing Users

| BPCI Advanced Application Login × + |                                                                     | - 0 ×           |
|-------------------------------------|---------------------------------------------------------------------|-----------------|
| ← → C                               | qc                                                                  | ☆ 🖸 \varTheta : |
|                                     | CMS.gov<br>Centers for Medicare & Medicaid Services                 |                 |
|                                     | BPCI Advanced Application Portal Login                              |                 |
|                                     | •                                                                   |                 |
|                                     | Username                                                            |                 |
| Existing Application                | dottir.arnold@gmail.com.bpciadv                                     |                 |
| Portal Users can                    | Password                                                            |                 |
| enter your                          |                                                                     |                 |
| Username and                        | Login                                                               |                 |
|                                     | Register Here! Forgot Password?                                     |                 |
| Password, then click                | Per CMS security protocol, passwords can                            |                 |
| the <i>Login</i> button.            | only be reset once within a 24 hour timeframe.                      |                 |
|                                     | If you need Help Desk support for technical issues, please contact: |                 |
|                                     | CMMIForceSupport@cms.hhs.gov                                        |                 |

**Important Note**: Existing Application Portal users who also have access to the BPCI Advanced Participant Portal, will use the same Username and Password credentials as the Participant Portal when logging into the Application Portal.

## **Registering for the Portal: New Users**

| BPCI Advanced Application Login × +                                                   |                                                                                                    | - 0 ×           |
|---------------------------------------------------------------------------------------|----------------------------------------------------------------------------------------------------|-----------------|
| $\leftrightarrow$ $\rightarrow$ C $($ https://app1.innovation.cms.gov/bpciadvancedapp |                                                                                                    | ☆ 🖸 \varTheta : |
| New Users can register                                                                | Exercise Conternation Portal Login<br>Definition Portal Login<br>Definition Portal Login<br>Definition Portal Login<br>Definition Portal Login<br>Definition Portal Login<br>Definition Portal Login<br>Definition Portal Login<br>Definition Portal Login<br>Definition Portal Login<br>Definition Portal Login | ★ < ⊕ :         |
| by clicking the                                                                       | Register Here! Forgot Password?                                                                                                    |                 |
| <i>"Register Here!"</i> Link.                                                         | Per CMS security protocol, passwords can<br>only be reset once within a 24 hour timeframe.                                                                                                    |                 |
|                                                                                       | If you need Help Desk support for technical issues, please contact:                                                                                                    |                 |
|                                                                                       | CMMIForceSupport@cms.hhs.gov                                                                                                    |                 |
|                                                                                       | or call 1-888-734-6433, option 5.                                                                                                    |                 |

**Important Note**: Users who have access to the BPCI Advanced Participant Portal but have never accessed the Application Portal will need to register before logging in.

## **Registration Page**

| <ul> <li>▶ BPCI Advanced Application Regis × +</li> <li>← → C </li> <li>▲ https://app1.innovation.cms.gov/bpciadvanceda</li> </ul> | pp/bpciadvRFARegistration               |                                                                                                |         | - □ ×<br>☆ <b>0</b> ⊖ : |
|----------------------------------------------------------------------------------------------------|-----------------------------------------|------------------------------------------------------------------------------------------------|---------|-------------------------|
|                                                                                                    | CMS                                     | .gov<br>& Medicaid Services                                                                    |         |                         |
|                                                                                                    | BPCI Advanced Appli                     | cation Portal Registration                                                                     |         |                         |
| 1 Enter your First<br>Name, Last Name,                                                                                             | *All fields<br>First Name<br>First Name | s are required<br>Last Name<br>Last Name                                                       |         |                         |
| and Email Address                                                                                                    | Email Address                           | ail Address<br>eqister                                                                         | Clickth |                         |
|                                                                                                    | II you need Help Desk su<br>CMMIForceS  | pport for technical issues, prease<br>contact:<br>support@cms.hhs.gov<br>3-734-6433, option 5. | Registe | r button.               |

## **Successful Registration Submission**

| Thank you for your registration. You will receive an email soon.<br>follow the instructions in the email.<br>Back to Login                                                      |
|----------------------------------------------------------------------------------------------------|
| Centers for Medicare & Medicaid Services BPCI Advanced Application Portal Registration    BPCI Advanced Application Portal Registration                                         |
| Thank you for your registration. You will receive an email soon. Please follow the instructions in the email. Back to Login If you need Help Desk support for technical issues, |
| follow the instructions in the email.<br>Back to Login<br>If you need Help Desk support for technical issues,                                                                   |
| follow the instructions in the email.<br>Back to Login<br>If you need Help Desk support for technical issues,                                                                   |
|                                                                                                    |
|                                                                                                    |

**Important Note**: Upon registration submission, users new to both the Application Portal and Participant Portal will receive an email with their username and password. Existing Participant Portal users that are new to the Application Portal can now can navigate back to the Login screen and use their Participant Portal credentials to login.

## **Username and Password Email**

|                                                            | Reply Reply All Reply All Forward         Tue 03/05/2019 5:04 PM         BPCI Advanced Team < bpciadvanced@cms.hhs.gov>         Your BPCI Advanced Initiative Application Portal username and password                                                                                                    |
|------------------------------------------------------------|----------------------------------------------------------------------------------------------------|
|                                                            | To Dottir Arnold                                                                                                    |
| Yourusername<br>will be your<br>email with the<br>.bpciadv | CENTERS OF Centers for Medicaid Services                                                                                                    |
| extension.                                                 | Dear Dottir,                                                                                                    |
|                                                            | Welcome to the Application Portal for Bundled Payments for Care Improvement Advanced.<br>Your username: <u>dottir.arnold@gmail.com.bpciadv</u>                                                                                                    |
|                                                            |                                                                                                    |
| Click on this link to set-up your                          | Please use this link to access the Application<br>portal: https://app1.innovation.cms.gov/bpciadvancedapp/login?<br>c=0ehwGjx7ggHnZ442osXw8u8gF17Fp92%2FD3pgkYcxKxQt%<br>2FAqurFVBunzFwXeOm0vcz6zDCQldYRRshv7LSK5748z19ETLDQtejz8gvjco6BMgykocH7iesrWl%<br>2BrScZMWs4SnncMalZQfn1y2Ha52FWGUNxjvTlK8x2enkxt60Xb6Y2yq01H7uZLsMULf0l% |
| password.                                                  | 2FCeANg%3D<br>If you have additional questions, please contact CMMI Help Desk at<br><u>CMMIForceSupport@cms.hhs.gov</u> .                                                                                                    |
|                                                            | Thank you.                                                                                                    |

## **Setting-up Your Password**

 $\checkmark$ 

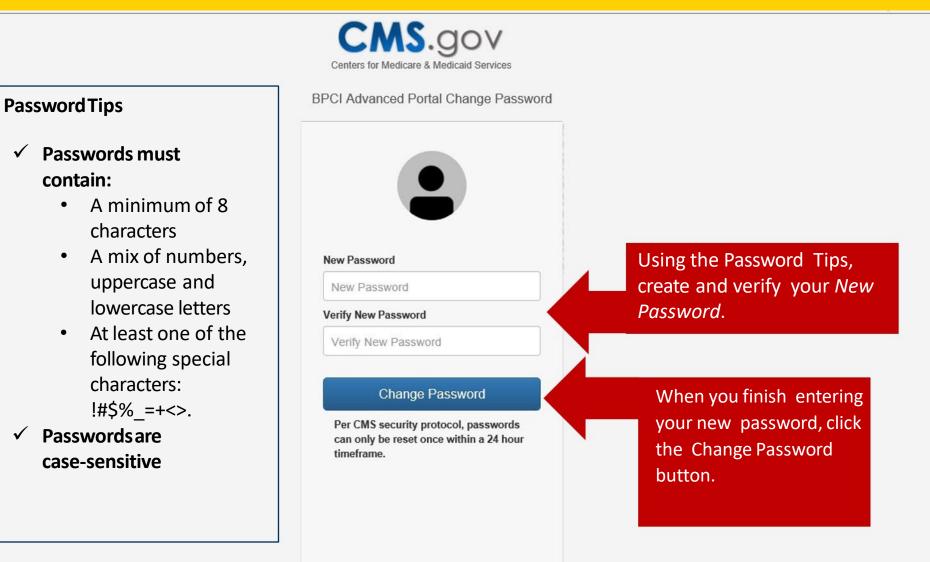

## Login

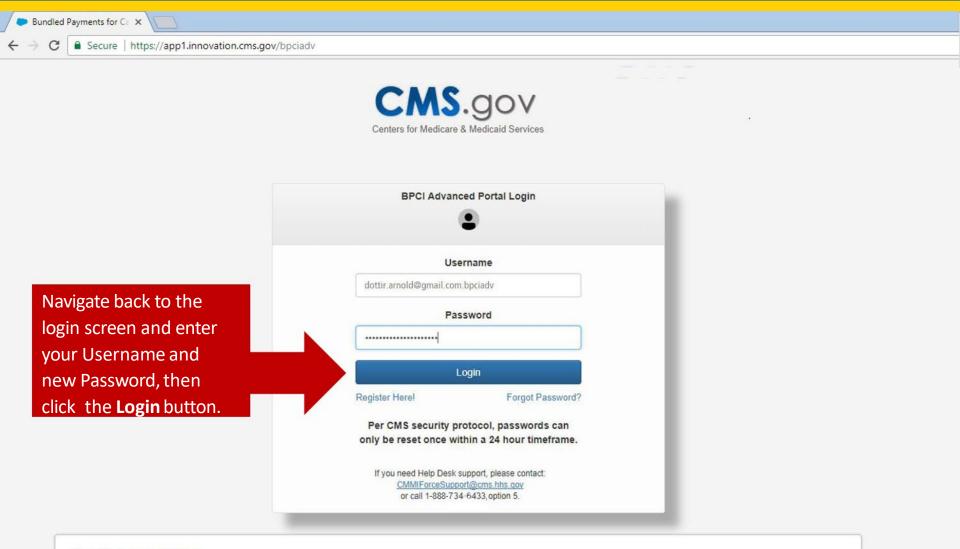

#### The Information System:

This warning banner provides privacy and security notices consistent with applicable federal laws, directives, and other federal guidance for accessing this Government system, which includes

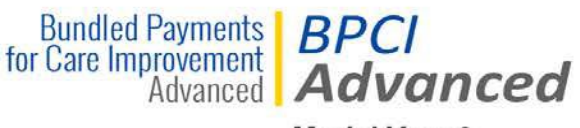

Model Year 3

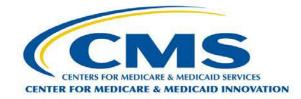

## **Application Portal**

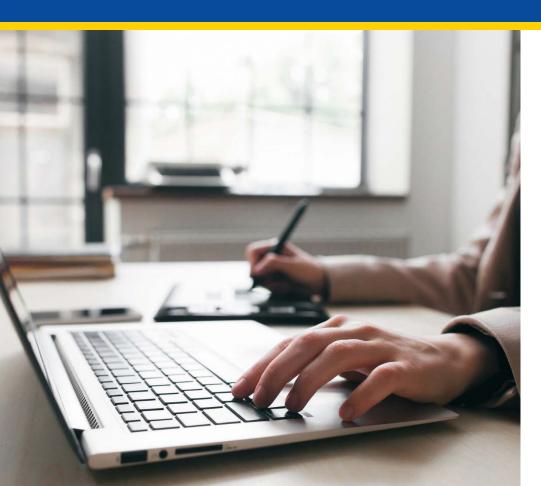

## **Application Home Page**

CMS.gov Centers for Medicare & Medicaid Services

Welcome BPCIA Portal User1

any

#### Welcome to the Bundled Payments for Care Improvement Advanced (BPCI Advanced) Initiative

In this application, all references to "applicant" or "participant" either mean the potential non-convener risk-bearing Participant or the potential risk-bearing Convener. For questions that require information about the applicant only, provide information about the potential Non-Convener Participant or Convener Participant organization only.

Many questions require information more broadly about the applicant's partners. For the purposes of this initiative, these partners fall into two categories:

1. Participating practitioners, including suppliers who may be separately paid by Medicare for their professional services (e.g., physicians, nurse practitioners, physician assistants, physical therapists); and

2. Participating organizations, providers or suppliers that initiate episodes with whom the Participant plans to partner (e.g., acute care hospitals, physician group practices).

In each question, we will specify whether to answer the question about the applicant alone, its participating practitioners, its participating organizations, and/or its episode-initiating participating organizations.

#### Use the <u>links</u> below to access the Request for Applications (RFA) or the user manual.

To start a new BPCI Advanced Application click on the **Start New BPCI Advanced Application** button

oplicable, enter "N/A".

r than 11:59 PM E

Questi

out the application should be directed to bpciadvanced@cms.hhs.gov.

Access BPCI Advanced RFA Application Portal User Manual

#### Start New BPCI Advanced Application

| Application ID | Organization Name | PoP Start Date | Application Status | Action   |          |        |
|----------------|-------------------|----------------|--------------------|----------|----------|--------|
| P0286          | Test Legal Name   | 01/01/2020     | Submitted          | View PDF | View DRA | Clone  |
| C0285          | Test Legal Name   | 01/01/2020     | In Progress        | View PDF | Edit     | Delete |
| P0284          | test              | 01/01/2020     | In Progress        | View PDF | Edit     | Delete |

## **Starting a New Application**

| Jsing the d<br>nenu, sele                                                                             | rop down                                                                                                    | dicar Select Applicant Type                                                                                                    |                                                                                                    | Performance Start Date                                               |                                     |                                     |                                      | op dow<br>the on              |
|----------------------------------------------------------------------------------------------------|----------------------------------------------------------------------------------------------------|----------------------------------------------------------------------------------------------------|----------------------------------------------------------------------------------------------------|----------------------------------------------------------------------|-------------------------------------|-------------------------------------|--------------------------------------|-------------------------------|
| Applicant T<br>vish to app<br>Options for<br>ield includ<br>Convener A<br>ind Non- (<br>Applicant.    | <b>ype</b> you<br>oly as.<br>Tthis<br>le<br>Applicant                                                                                                    | Convener Applicant<br>Convener Applicant<br>Tapplic<br>ant onl<br>more t<br>ing sup                                                                                                    | Continue Cancel                                                                                               |                                                                      | al risk-l<br>inizatio<br>wo catego  | optior<br>Perfoi<br>availal<br>nes: | n for <b>Pe</b><br>rmance<br>ble:01, | riod of<br>Start I<br>(01/202 |
| participati<br>This onlin<br>NOTE: Re<br>page as a<br><i>Complete</i>                                 | ng organizations.<br>e application must be sub<br>emember to save your wo<br>Il unsaved changes will b<br>e all questions. If a ques                                                                            | nether to answer the question about th<br>mitted no later than 11:59 PM Easter<br>rk as you go, as the application times                                                                                                    | he applicant alone, its participa<br>n Time on 03/22/2019.<br>-out after 30 minutes of inactiv                | ting practitioners, its participat                                   | ting organization                   | is, and/or its                      | episode-inilia                       | ÷                             |
| participati<br>This onlin<br>NOTE: Re<br>page as a<br>Complete<br>Questions<br>Access B               | ng organizations.<br>e application must be sub<br>emember to save your wo<br>Il unsaved changes will b<br>e all questions. If a ques                                                                            | nether to answer the question about the mitted no later than 11:59 PM Easter<br>ink as you go, as the application times<br>a lost.                                                                                               | he applicant alone, its participa<br>n Time on 03/22/2019.<br>-out after 30 minutes of inactiv<br>ms.hhs.gov. | ting practitioners, its participal                                   | ting organization                   | is, and/or its                      | episode-inilia                       | ÷                             |
| participati<br>This onlin<br>NOTE: Re<br>page as a<br>Complete<br>Questions<br>Access B               | ng organizations.<br>e application must be sub<br>emember to save your wo<br>Il unsaved changes will b<br>e all questions. If a ques<br>about the application sho<br>PCI Advanced RFA                           | nether to answer the question about the mitted no later than 11:59 PM Easter<br>ink as you go, as the application times<br>a lost.                                                                                               | he applicant alone, its participa<br>n Time on 03/22/2019.<br>-out after 30 minutes of inactiv                | ting practitioners, its participal                                   | ting organization                   | is, and/or its                      | episode-inilia                       | ÷                             |
| participati<br>This onlin<br>NOTE: Re<br>page as a<br><i>Complete</i><br>Questions<br><u>Access B</u> | ng organizations.<br>e application must be sub<br>emember to save your wo<br>Il unsaved changes will b<br>e all questions. If a ques<br>about the application sho<br>PCI Advanced RFA                           | nether to answer the question about the mitted no later than 11:59 PM Easter<br>ink as you go, as the application times<br>a lost.                                                                                               | he applicant alone, its participa<br>n Time on 03/22/2019.<br>-out after 30 minutes of inactiv<br>ms.hhs.gov. | ting practitioners, its participal                                   | ting organization                   | is, and/or its                      | episode-inilia                       | ÷                             |
| participati<br>This onlin<br>NOTE: Re<br>page as a<br>Complete<br>Questions<br>Access B               | ng organizations.<br>e application must be sub<br>emember to save your wo<br>Il unsaved changes will b<br>e all questions. If a ques<br>e about the application sho<br>PCLAdvanced RFA<br>on Portal User Manual | nether to answer the question about the<br>mitted no later than 11:59 PM Easter<br>ink as you go, as the application times<br>a lost.<br>In <i>is not applicable, enter "IVA".</i><br>ould be directed to <u>bpciadvanced@or</u> | he applicant alone, its participa<br>n Time on 03/22/2019.<br>-out after 30 minutes of inactiv<br>ms.hhs.gov. | ting practitioners, its participat<br>ity. Additionally, remember to | ting organization<br>save changes b | is, and/or its                      | episode-inilia                       | ÷                             |

# **Application: Organization Information Section**

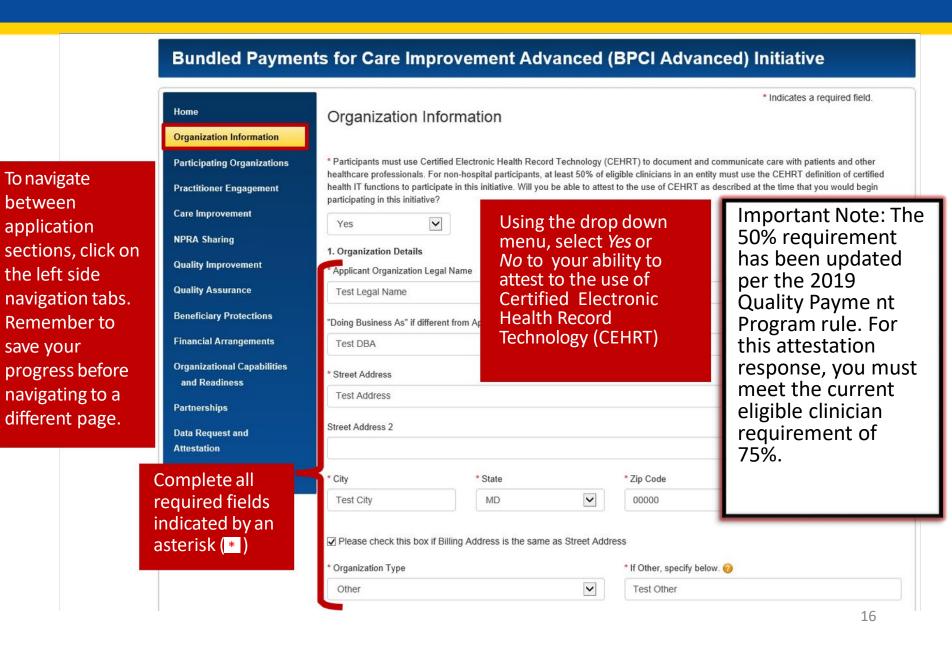

## **Application: Organization Information Section cont.**

|                                                                                                    | * Entity Type                                                                                                    | the help bul                                                                                                    |                                                                                                   |                                                                                                    |                                                                        |
|----------------------------------------------------------------------------------------------------|----------------------------------------------------------------------------------------------------|----------------------------------------------------------------------------------------------------|---------------------------------------------------------------------------------------------------|----------------------------------------------------------------------------------------------------|------------------------------------------------------------------------|
| <b>Important Note</b> : When<br>providing the application<br>contact information, type<br>in the amail field first. If | 2. Applicant Contact Person at Applicant O * Email Address testemail@email.com * First Name Test First Name                                                                                                    | Clear App @ In Contact<br>• Last Name<br>Test Last Name                                                                   |                                                                                                   | Click on the <b>Clear</b><br><b>Application Contact</b> link if<br>you need to change a<br>contact that the system |                                                                        |
| in the email field first. If<br>the email is recognized,<br>First Name and Last<br>Name will auto-populate.            | Title/Position<br>Test Position<br>* Business Phone Number<br>555-555-5555                                                                                                    | Ext. Alternate Phone Number                                                                                               |                                                                                                   |                                                                                                    |                                                                        |
|                                                                                                    | * 3. Provide an executive summary of the appl<br>patient-centeredness, efficiency, and high-qua<br>applicant's governing bodies, including the pos<br>advocates, Medicare beneficiaries, and all par<br>initiative; how key personnel will be integrated<br>personnel to implement this initiative and impre-<br>Test executive Summary | lity health care through ac<br>itions of each governing b<br>licipating organization type<br>organizationally to this pro | countability for an episode of<br>ody; whether or not there is n<br>es; how the governing body wi | care. Also, include a<br>neaningful represen<br>ill conduct oversight                                              | a summary of the<br>tation from consumer<br>t of participation in this |
|                                                                                                    | Remaining characters: 3978 (total allowed                                                                                                    | d characters: 4000)<br>Save Save & Co                                                                                     | ontinue Cancel                                                                                    |                                                                                                    |                                                                        |

Complete all required fields indicated by an ( \*) then click the **Save & Continue** button

### Bundled Payments for Care Improvement Advanced (BPCI Advanced) Initiative

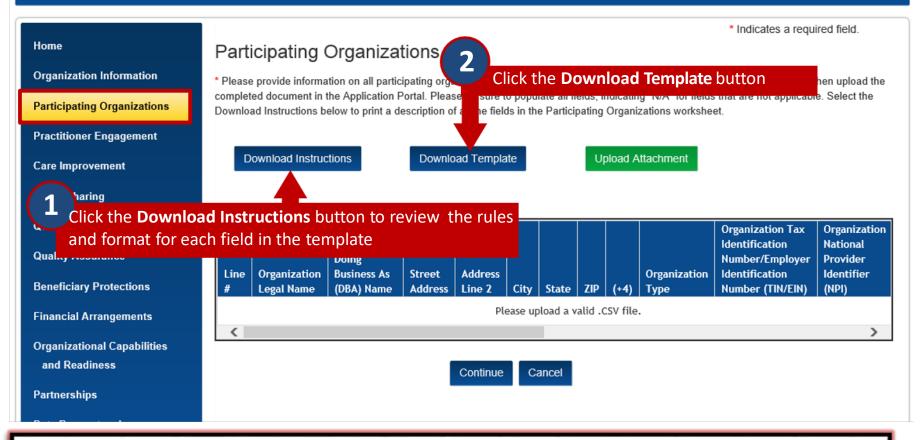

**Important Note**: Only Convener Applicants and Non-Convener Applicants who are Physician Group Practices are required to complete a Participating Organizations attachment. Non-Convener Applicants who are Acute Care Hospitals (ACHs) will not have a Participating Organizations attachment section in their online application.

# **Application: Participating Organizations Template**

|    | - 🚿 Format Painter      |                                           | E 🗄 🖽 Merge 8    | k Center 👻 💲   | * % *    | ₹.0 .00<br>.00 ÷.0 | Condi<br>Forma |      | ,                  | €<br>⊞<br>Insert | Delete Forma | Clear 🕶            | Sort & Fir<br>Filter - Sel |                |     |
|----|-------------------------|-------------------------------------------|------------------|----------------|----------|--------------------|----------------|------|--------------------|------------------|--------------|--------------------|----------------------------|----------------|-----|
|    | Clipboard 🕞             | Font 🕞                                    | Alignment        | Fa             | Number   | 5                  |                |      | Styles             |                  | Cells        | Ed                 | liting                     |                | ^   |
| W  | 97 👻 : 🗙 🐧              | fx fx                                     |                  |                |          |                    |                |      |                    |                  |              |                    |                            |                | ^   |
|    | А                       | В                                         | С                | D              | E        | F                  | G              | н    | I.                 |                  |              | J                  |                            |                |     |
| 1  | Organization Legal Name | Organization Doing Business As (DBA) Name | e Street Address | Address Line 2 | City     | State              | ZIP (          | (+4) | Organization Type  |                  | Organization | Tax Identification | on Number                  | Organization I | Nat |
| 2  | Hospital ABC            | Hospital ABC South                        | 1 Main St        | N/A            | New York | NY                 | 11111          |      | Acute Care Hospita | al               |              |                    | 123456780                  | -              |     |
| 3  | ABC Physican Group      | ABC Physician Group North                 | 1 West St        | N/A            | Seattle  | WA                 | 22222          |      | Physician Group Pi |                  |              |                    | 12345678                   |                |     |
| 4  |                         |                                           |                  |                |          |                    |                |      |                    |                  |              |                    |                            |                |     |
| 5  |                         |                                           |                  |                |          |                    |                |      |                    |                  |              |                    |                            |                |     |
| 6  |                         |                                           |                  |                |          |                    |                |      |                    |                  |              |                    |                            |                |     |
| 7  |                         |                                           |                  |                |          |                    |                | T    |                    |                  |              |                    |                            |                |     |
| 8  |                         |                                           |                  |                |          |                    |                |      |                    |                  |              |                    |                            |                |     |
| 9  |                         |                                           | Comp             | lete all re    | auire    | d fi               | elds           | . er | nsuring to         | foll             | ow all       | rules              |                            |                |     |
| 10 |                         |                                           |                  |                |          |                    |                |      |                    |                  |              |                    |                            |                |     |
| 11 |                         |                                           | in the           | instructi      | ons d    | ocu                | mer            | nt.  | DO NOT cl          | nan              | ge any       | of                 |                            |                |     |
| 12 |                         |                                           |                  |                |          |                    |                |      |                    |                  |              |                    |                            |                |     |
| 13 |                         |                                           | the co           | iumn na        | mes, r   | nov                | e or           | a    | dd any coli        | hur              | is, or e     | nter               |                            |                |     |
| 14 |                         |                                           | any co           | mmas in        | the      | CGV                | enro           | he   | choot              |                  |              |                    |                            |                |     |
| 15 |                         |                                           | any co           |                | une .    | CSV.               | shie           | au   | SHEEL.             |                  |              |                    |                            |                |     |
| 16 |                         |                                           |                  |                |          |                    |                |      |                    |                  |              |                    |                            |                |     |
| 17 |                         |                                           |                  |                |          |                    |                |      |                    |                  |              |                    |                            |                |     |
| 18 |                         |                                           |                  |                |          |                    |                |      |                    |                  |              |                    |                            |                |     |
| 19 |                         |                                           |                  |                |          |                    |                |      |                    |                  |              |                    |                            |                |     |
| 20 |                         |                                           |                  |                |          |                    |                |      |                    |                  |              |                    |                            |                |     |
| 21 |                         |                                           |                  |                |          |                    |                |      |                    |                  |              |                    |                            |                |     |
| 22 |                         |                                           |                  |                |          |                    |                |      |                    |                  |              |                    |                            |                |     |
| 22 |                         |                                           |                  |                |          |                    |                |      |                    |                  |              |                    |                            |                | -   |
|    | Participating           | %20Organizations%2  (+)                   |                  |                |          |                    |                | : [  | 4                  |                  |              |                    |                            |                | Þ   |

**Important Note**: Template must be saved as a .csv file. The application portal will not accept any other file format.

### **Bundled Payments for Care Improvement Advanced (BPCI Advanced) Initiative**

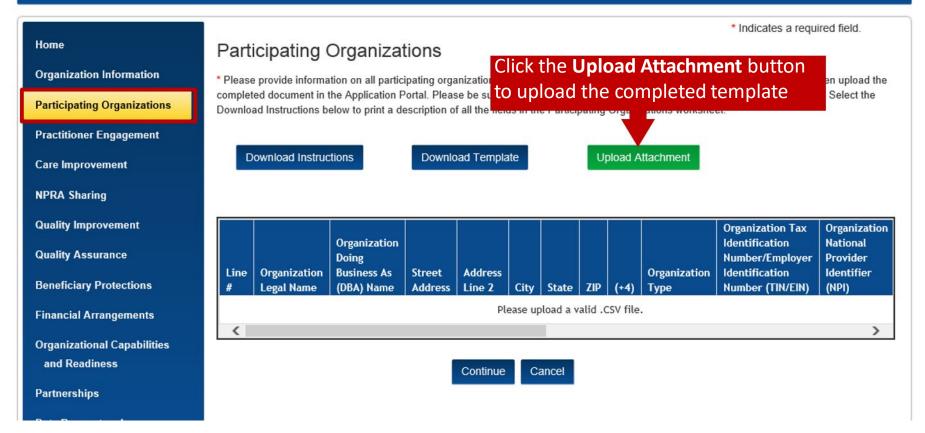

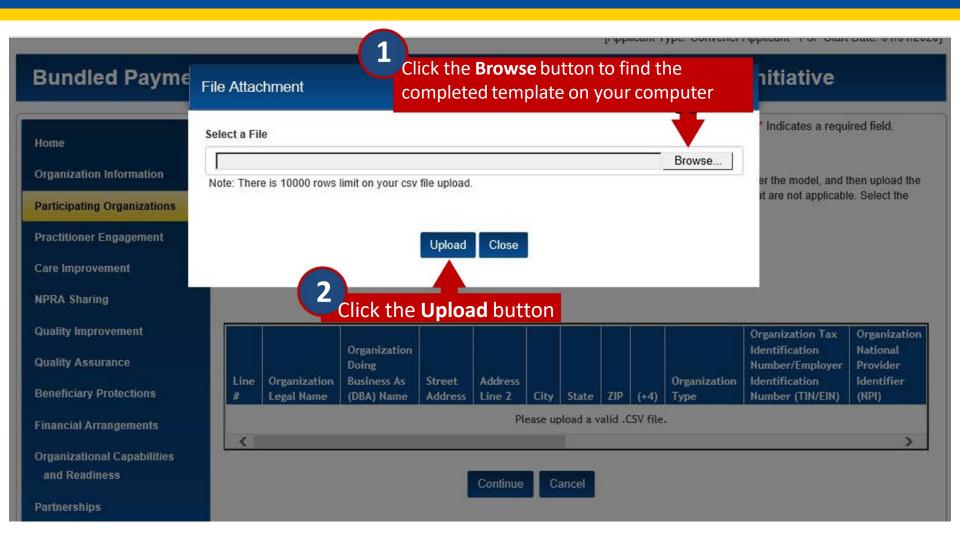

### **Bundled Payments for Care Improvement Advanced (BPCI Advanced) Initiative**

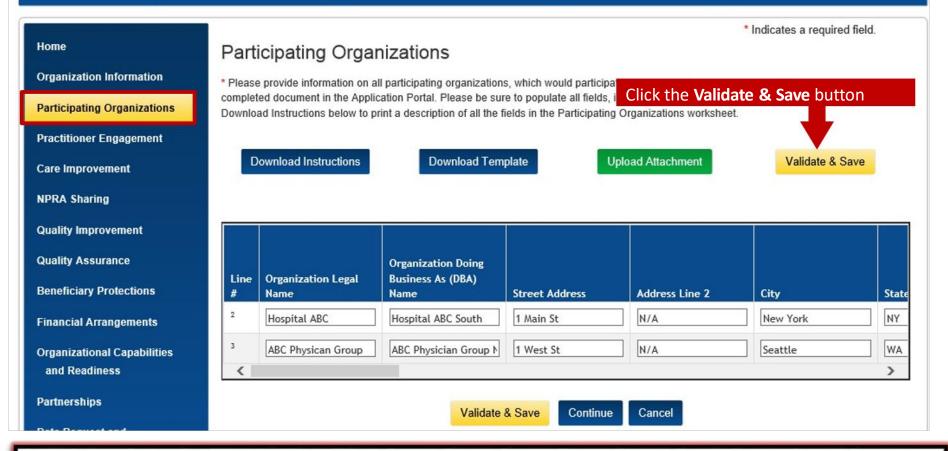

**Important Note**: The Validate & Save button confirms that data in the Participating Organizations attachment meets all rules and formats outlined in the instructions document.

### Bundled Payments for Care Improvement Advanced (BPCI Advanced) Initiative

|                             |                                           |                                                                                                    |                                 | * Indi                                   | cates a required field.                      |   |  |  |  |  |
|-----------------------------|-------------------------------------------|----------------------------------------------------------------------------------------------------|---------------------------------|------------------------------------------|----------------------------------------------|---|--|--|--|--|
| Home                        | Participating Organ                       | nizations                                                                                                    |                                 |                                          |                                              |   |  |  |  |  |
| Organization Information    | * Please provide information on a         | Please provide information on all participating organizations, which would participate as Episode Initiators under the model, and then upload the                                                                                        |                                 |                                          |                                              |   |  |  |  |  |
| Participating Organizations |                                           | completed document in the Application Portal. Please be sure to populate all fields, indicating "N/A" for fields that are not applicable. Select the<br>Download Instructions below to print a If there are errors in your upload, neet. |                                 |                                          |                                              |   |  |  |  |  |
| Practitioner Engagement     | click the <b>Download Errors</b> button   |                                                                                                    |                                 |                                          |                                              |   |  |  |  |  |
| Care Improvement            | Download Instructions                     |                                                                                                    |                                 |                                          | Validate & Save                              |   |  |  |  |  |
| NPRA Sharing                |                                           |                                                                                                    | Download Errors                 |                                          |                                              |   |  |  |  |  |
| Quality Improvement         |                                           |                                                                                                    |                                 |                                          |                                              |   |  |  |  |  |
| Quality Assurance           | Error: Required fields have no locations. | t been successfully con                                                                                                    | npleted. Please select "Downloa | ad Errors" button to view                | specific errors and                          |   |  |  |  |  |
| Beneficiary Protections     |                                           |                                                                                                    |                                 |                                          |                                              |   |  |  |  |  |
| Financial Arrangements      |                                           |                                                                                                    |                                 | Organization Tax<br>Identification       | Organization National                        |   |  |  |  |  |
| Organizational Capabilities |                                           |                                                                                                    |                                 | Number/Employer<br>Identification Number | Organization National<br>Provider Identifier | C |  |  |  |  |
| and Readiness               | ZIP                                       | (+4)                                                                                                    | Organization Type               | (TIN/EIN)                                | (NPI)                                        | N |  |  |  |  |
| Partnerships                | 11111                                     |                                                                                                    | Acute Care Hospital             | 123456780                                | 1234567890                                   | 1 |  |  |  |  |
| Data Request and            | 22222                                     | 1111                                                                                                    | Physician Group Practi          | 12345678                                 | 123456789                                    | 3 |  |  |  |  |
| Attestation                 | <                                         |                                                                                                    | 4                               |                                          | >                                            |   |  |  |  |  |
|                             |                                           | Validate                                                                                                    | & Save Continue Ca              | ncel                                     |                                              |   |  |  |  |  |

**Important Note**: If there are no errors in your upload, the Download Errors button will not display. Click on the Continue button to move onto the next application section.

### **Application: Participating Organizations Validation Errors**

| 2                          | ValidationErrors.pdf - Adobe Acrobat Pro DC                                                                                     | - 0 × |
|----------------------------|----------------------------------------------------------------------------------------------------|-------|
| File Edit View Window Help |                                                                                                    | ×     |
| Home Tools Document        | 🖶 🖂 Q, 🕜 🕖 1 / 1 🖡 🖑 🕞 🕂 10% 🔽 🛱 🖉 🐺 🦻 🖉                                                                                        |       |
|                            | BPCI Advanced Application Errors PDF 9:46:01 AM                                                                                 | ^     |
|                            | Name of Column Error Row Numbers                                                                                                |       |
|                            | Organization Legal Name                                                                                                    |       |
|                            | Organization Doing Business As (DBA)<br>Name                                                                                    |       |
|                            | Street Address                                                                                                    |       |
|                            | Address Line 2 The Validation Errors document will provide the row and column where                                             |       |
|                            | City                                                                                                    |       |
|                            | the error is occurring, along with an error description                                                                         |       |
| Þ.                         | ZIP                                                                                                    | •     |
|                            | (+4)                                                                                                    |       |
|                            | Organization Type                                                                                                    |       |
|                            | Organization Tax Identification Row 3 - TIN must be 9 numeric characters.<br>Number/Employer Identification Number<br>(TIN/EIN) |       |
|                            | Organization National Provider Identifier Row 3 - NPI must be 10 numeric characters.<br>(NPI)                                   |       |
|                            | CMS Certification Number (CCN)                                                                                                  |       |
|                            | Entity Type                                                                                                    |       |
|                            | Entity Type if 'Other'                                                                                                    |       |
|                            | Contact First Name                                                                                                    |       |
|                            | Contact Last Name                                                                                                    | ~     |

### Bundled Payments for Care Improvement Advanced (BPCI Advanced) Initiative

| Practitioner Engagem         Care Improvement         NPRA Sharing         Quality Improvement         Quality Assurance | For corr<br>fou car<br>and re<br><b>OR</b><br>f there<br>Tows, y | ect the en<br>fix in you<br>-upload<br>eless thar<br>ou can m | on all participating organi<br>r <b>rors:</b><br>ur attachm | he Participating Orga | Episode Initiators under the<br>ting "N/A" for fields that are                              | not applicable. Select the<br>Validate & Save             |
|----------------------------------------------------------------------------------------------------|------------------------------------------------------------------|---------------------------------------------------------------|-------------------------------------------------------------|-----------------------|---------------------------------------------------------------------------------------------|-----------------------------------------------------------|
| Financial Arrangements<br>Organizational Capabilities<br>and Readiness                                                   |                                                                  | ZIP                                                           | (+4)                                                        | Organization . ne     | Organization Tax<br>Identification<br>Number/Employer<br>Identification Number<br>(TIN/EIN) | Organization National<br>Provider Identifier (<br>(NPI) N |
| Partnerships                                                                                                    |                                                                  | 11111                                                         |                                                             | Acute Care Hospita    | 123456780                                                                                   | 1234567890                                                |
| Data Request and<br>Attestation                                                                                          | <                                                                | 22222                                                         | 11111                                                       | Physician Group Pract | 12345678                                                                                    | 123456789                                                 |

**Important Note**: After correcting the errors, you will need to click the Validate & Save button to confirm the corrections.

### Bundled Payments for Care Improvement Advanced (BPCI Advanced) Initiative

|                                              |                             |                                                                                                    | * Indi        | cates a required field.    |
|----------------------------------------------|-----------------------------|----------------------------------------------------------------------------------------------------|---------------|----------------------------|
| Home                                         | Participating Organization  | ons                                                                                                    |               |                            |
| Organization Information                     |                             | ting organizations, which would participate as Ep                                                             |               |                            |
| Participating Organizations                  |                             | al. Please be sure to populate all fields, indicatin<br>ription of all the fields in the Participating Organi |               | not applicable. Select the |
| Practitioner Engagement                      |                             |                                                                                                    |               |                            |
| Care Improvement                             | Download Instructions       | Download Template Upload A                                                                                    | Attachment    |                            |
| NPRA Sharing                                 | Show 10 🗸 entries           |                                                                                                    | Search:       |                            |
| Quality Improvement                          | Organization Legal Name     | Organization Type                                                                                             | ♦ TIN         | ♦ CCN ♦                    |
| Quality Assurance                            | Hospital ABC                |                                                                                                    | 123456780     |                            |
| Beneficiary Protections                      |                             | Acute Care Hospital                                                                                           |               |                            |
| Financial Arrangements                       | ABC Physican Group          | Physician Group Practice                                                                                      | 012345678     |                            |
| Organizational Capabilities<br>and Readiness | Showing 1 to 2 of 2 entries | Continue Cancel                                                                                               | First Previou | us 1 Next Last             |
| Partnerships                                 |                             | ▲ · · · · · · · · · · · · · · · · · · ·                                                                       |               |                            |
| Data Request and<br>Attestation              |                             | e been corrected, and the<br>-run, click on the <b>Continu</b>                                                |               |                            |

## **Application: Practitioner Engagement Section**

### Bundled Payments for Care Improvement Advanced (BPCI Advanced) Initiative

|                             | * Indicates a required field.                                                                                                    |
|-----------------------------|----------------------------------------------------------------------------------------------------|
| Home                        | Practitioner Engagement                                                                                                    |
| Organization Information    | * 1. Describe the applicant's plan to disclose participation in this initiative to practitioners practicing at the applicant organization or its participating                                                                                                    |
| Participating Organizations | All free text fields must be 4,000 characters or less. This includes spaces.                                                                                                    |
| Practitioner Engagement     |                                                                                                    |
| Care Improvement            | Remaining characters: 3987 (total allowed characters: 4000)                                                                                                    |
| NPRA Sharing                | Nemaning characters, 5501 (lotal allowed characters, 4000)                                                                                                    |
| Quality Improvement         | * 2. Describe the applicant's plan to obtain widespread endorsement and engagement by practitioners at the applicant organization and its participating organizations for this initiative. Describe the applicant's plan to retain participating practitioners and participating organizations in care |
| Quality Assurance           | redesign activities related to this initiative.                                                                                                    |
| Beneficiary Protections     | Test Response                                                                                                    |
| Financial Arrangements      |                                                                                                    |
| Organizational Capabilities | Remaining characters: 3987 (total allowed characters: 4000)                                                                                                    |
| and Readiness               | Save Save & Continue Cancel                                                                                                    |
| Partnerships                |                                                                                                    |
| Data Request and            |                                                                                                    |
| Attest Complete all requ    | ired fields indicated by an ( 🔹 ) then click the Save & Continue button                                                                                                    |

## **Application: Care Improvement Section**

#### Bundled Payments for Care Improvement Advanced (BPCI Advanced) Initiative

|                                              | * Indicates a required field.                                                                                                    |
|----------------------------------------------|----------------------------------------------------------------------------------------------------|
| Home                                         | Care Improvement                                                                                                    |
| Organization Information                     | * 1. Describe the applicant's plan for care redesign to achieve BPCI Advanced outcomes. Include specific mechanisms and actions to redesign care processes in the following areas, at a minimum: |
| Participating Organizations                  | Evidence-based medicine     Beneficiary/caregiver engagement                                                                                                    |
| Practitioner Engagement                      | Quality and coordination of care                                                                                                    |
| Care Improvement                             | Care transitions Describe a single universal approach for the applicant and its participating organizations.                                                                                     |
| NPRA Sharing                                 | Test response                                                                                                    |
| Quality Improvement                          |                                                                                                    |
| Quality Assurance                            | Remaining characters: 3987 (total allowed characters: 4000)                                                                                                    |
| Beneficiary Protections                      | * 2. Describe the current capacity and readiness of the applicant and its participating organizations to redesign care. If there are deficiencies in the                                         |
| Financial Arrangements                       | applicant's capacity or readiness at the time of the application, describe the steps that the applicant will take in preparation for the start of this initiative.                               |
| Organizational Capabilities<br>and Readiness | Test response                                                                                                    |
| Partnerships                                 |                                                                                                    |
| Data Request and                             | Remaining characters: 3987 (total allowed characters: 4000)                                                                                                    |
| Attestation                                  | * 3. Describe how the applicant's plan to conduct a routine assessment of the beneficiary's, caregiver's, and/or family's experience of care will lead                                           |
| Certification                                | to improved care throughout participation in this initiative. Describe a single universal approach for the applicant and its participating organizations.                                        |
|                                              | Text Descend                                                                                                    |

### Complete all required fields indicated by an ( \*) then click the Save & Continue button

Save

Save & Continue

Cancel

Remaining characters: 3987 (total allowed characters: 4000)

## **Application: NPRA Sharing Section**

#### Home

Organization Information

Participating Organizations

Practitioner Engagement

Care Improvement

NPRA Sharing

**Quality Improvement** 

Quality Assurance

**Beneficiary Protections** 

**Financial Arrangements** 

**Organizational Capabilities** 

Partnerships

Data Request and Attestation

and Readiness

Certification

\* 1. Does the applicant plan to share Net Payme and/or practitioners?

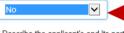

\* 2. Describe the applicant's and its participating initiatives, including Medicare, Medicaid, or com

Net Payment Reconciliation Amount (NPRA) Sharing Using the drop down menu, select Yes or *No* if you plan to share NPRA to participating organizations. Selecting *No* will disable responses to questions 3, 4, and 5 in the NPRA Sharing section.

Indicates a required field.

Remaining characters: 4000 (total allowed of

\* 3. Describe the applicant's proposed methodology for NPRA Sharing among participating organizations and participating practitioners, including with whom gains will be shared, the proportion of gains to be shared with participating organizations and with participating practitioners, the mechanism for calculating gains, include any guality metrics associated with the sharing of gains. Specify the plan to ensure that NPRA Sharing payments to participating practitioners do not exceed 50% of the amount normally paid by Medicare to practitioners for the episodes included in the initiative. Describe how the allocation of gains will incorporate best-practice norms, quality, patient safety, patient experience, and efficiency measures. Describe a single universal approach for the applicant and its participating organizations.

Remaining characters: 4000 (total allowed characters: 4000)

4. Describe how the applicant's NPRA Sharing methodology will support care improvement, and specify the proposed safeguards and gualitycontrol mechanisms to ensure that medically necessary care is not reduced to achieve savings. Describe a single universal approach for the applicant and its participating organizations.

N/A

N/A

Remaining characters: 4000 (total allowed characters: 4000)

\* 5. Describe the eligibility requirements, such as quality thresholds and quality improvement requirements, for participating practitioners and

Complete all required fields indicated by an (\*) then click the Save & Continue button

Remaining characters: 4000 (total allowed characters: 4000

Save & Continue Cancel

Important Note: Your response to the first question in the NPRA Sharing section will not need to be updated if your plan changes after application submission.

Important Note: In your response to question #3, you will not need to address how you will ensure NPRA Sharing Payments do not exceed 50% of the amount normally paid by Medicare.

# **Application: Quality Improvement Section**

### Bundled Payments for Care Improvement Advanced (BPCI Advanced) Initiative

|                             | * Indicates a required field.                                                                                                    |
|-----------------------------|----------------------------------------------------------------------------------------------------|
| Home                        | Quality Improvement                                                                                                    |
| Organization Information    | Describe a single universal approach for the applicant and its participating organizations in the questions that follow.                                                                                                    |
| Participating Organizations | *1. Using evidence from past experiences and research, describe how the applicant's and its participating organizations' planned care                                                                                                    |
| Practitioner Engagement     | improvement interventions described in the previous sections will result in improved quality and patient experience of care.                                                                                                    |
| Care Improvement            | Test Response                                                                                                    |
| NPRA Sharing                |                                                                                                    |
| Quality Improvement         | Remaining characters: 3987 (total allowed characters: 4000)                                                                                                    |
| Quality Assurance           | * 2. Describe how the applicant plans to perform well on the quality measures required in this initiative.                                                                                                    |
| Beneficiary Protections     | Test Response                                                                                                    |
| Financial Arrangements      |                                                                                                    |
| Organizational Capabilities | Remaining characters: 3987 (total allowed characters: 4000)                                                                                                    |
| Complete all                | * 3. Describe the applicant's, its participating organizations', and its participating practitioners' experience reporting quality measures, including the system(s) through which these measures were reported.                                                                   |
| required fields             | Test Response                                                                                                    |
| indicated by                |                                                                                                    |
| an asterisk                 | Remaining characters: 3987 (total allowed characters: 4000)                                                                                                    |
|                             |                                                                                                    |
|                             | * 4. Describe the applicant's and its participating organizations' experience with other mandatory CMS quality measurement and improvement<br>initiatives, such as Merit-Based Incentive Payment System (MIPS) and Nursing Home Compare. Include a description of past performance |
|                             | achievements in quality improvement. CMS expects that the applicant and its participating organizations will maintain or improve their performance<br>on the measures reported in this initiative and any other mandatory CMS quality measurement and improvement initiatives.     |
|                             |                                                                                                    |

# **Application: Quality Improvement Section Cont.**

\* 5. Describe the applicant's, its participating organizations', and its participating practitioners' experience with voluntary Medicare quality measurement and improvement initiatives, including the Physicians Quality Reporting System (PQRS). Include a description of past performance and achievements in quality improvement. Describe the extent and percentage of participating practitioners who are included in these programs. Include whether the applicant, its participating organizations, and its participating practitioners will participate in reporting additional voluntary quality measures that may be available under this initiative either immediately or in future Performance Periods. If participation or performance shows a marked decline, CMS may terminate the agreement.

#### Important Note:

For question #6, the 50% requirement has been updated per the 2019 Quality Payment Program rule. This response should reference, the current eligible clinician requirement of 75%. Test Response

#### Remaining characters: 3987 (total allowed characters: 4000)

• 6. In order to participate in this initiative, the Participants must use Certified Electronic Health Record Technology (CEHRT) to document and communicate clinical care with patients and other health care professionals. For non-hospital participants, at least 50% of eligible clinicians in an entity must use the CEHRT definition of certified health IT functions to participate in this initiative. Describe the applicant's and its participating organizations' experience using CEHRT to document and communicate clinical care with patients and other health communicate clinical care with patients and other health communicate clinical care with patients and other health care professionals, to measure and improve quality of care, to enable care redesign, and to coordinate care across multiple providers.

Test Response

#### Remaining characters: 3987 (total allowed characters: 4000)

\* 7. Add any additional comments about the applicant's and its participating organizations' participation in the initiatives listed in the Organization Information section of this application, and/or describe participation in quality improvement initiatives not listed here, including HHS or privatesector care improvement, quality improvement, and care coordination activities.

Test Response

### Complete all required fields indicated by an ( \* ) then click the **Save & Continue** button

Remaining characters: 3987 (total allowed characters: 4000)

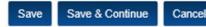

# **Application: Quality Assurance Section**

### Bundled Payments for Care Improvement Advanced (BPCI Advanced) Initiative

|                             | * Indicates a required field.                                                                                                    |
|-----------------------------|----------------------------------------------------------------------------------------------------|
| Home                        | Quality Assurance                                                                                                    |
| Organization Information    | * 1. Describe the internal quality assurance/monitoring that the applicant and its participating organizations will use to ensure clinical quality,                                                                                                    |
| Participating Organizations | <ul> <li>patient experience of care, and clinical appropriateness throughout participation in this initiative. Include plans to monitor:</li> <li>Inappropriate reductions in beneficiary care</li> <li>Clinical and functional outcomes in each participating organization</li> </ul> |
| Practitioner Engagement     | Clinical and functional outcomes across the course of an episode of care                                                                                                    |
| Care Improvement            | Clinical appropriateness of procedures                                                                                                    |
| NPRA Sharing                | Test Response                                                                                                    |
| Quality Improvement         |                                                                                                    |
| Quality Assurance           | Remaining characters: 3987 (total allowed characters: 4000)                                                                                                    |
| Beneficiary Protections     | * 2. How would the applicant's participation in this initiative fit with existing quality assurance and continuous quality improvement processes, standards, and strategies?                                                                                                    |
| Complete all                | Test Response                                                                                                    |
| required fields             |                                                                                                    |
| indicated by<br>an asterisk | Remaining characters: 3987 (total allowed characters: 4000)                                                                                                    |
| (*)                         | * 3. Describe how the applicant and its participating organizations will use this quality information to improve the project design, resolve any identified deficiencies, and constantly improve beneficiary care and satisfaction.                                                    |
| Certification               | Test Response                                                                                                    |
|                             |                                                                                                    |
|                             | Remaining characters: 3987 (total allowed characters: 4000)                                                                                                    |

## **Application: Quality Assurance Section cont.**

\* 4. Describe a detailed plan for implementing the applicant's and its participating organizations' quality assurance procedures and how these procedures will ensure that the mandatory quality measure thresholds for this initiative are met or exceeded, with a description of what aspects are already in use and what steps would be needed to implement new measures. Describe the feasibility of this plan based on ongoing operations and past experiences.

Test Response

Test Response

If your

and/or

organization, its

practitioners,

participating

not have any

Investigations,

**Corrective Action** 

click on the **Not** 

checkbox. Then

click the **Save & Continue** button.

Sanctions,

Probations,

outstanding Medicare debt,

Applicable

Plans, or

organizations do

Remaining characters: 3987 (total allowed characters: 4000)

\* 5. Describe the role of the beneficiaries, physicians, hospital staff, and post-acute care staff on the applicant's and its participating organizations' quality assurance and quality improvement committees.

Remaining characters: 3987 (total allowed characters: 4000)

\* 6. Complete the following Sanctions, Investigations, Probations, or Corrective Action Plans table to report the applicant, its practitioners, and/or

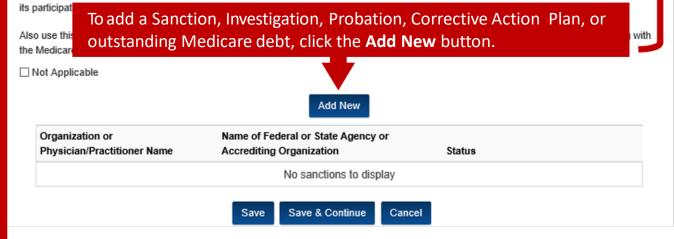

Complete all required fields indicated by an asterisk ( \* )

## **Application: Quality Assurance Section cont.1**

| * Organization or Physician/Prac    | titioner Name                                         |                         |
|-------------------------------------|-------------------------------------------------------|-------------------------|
| Test Organization Name              |                                                       |                         |
| * Nature of Sanction, Investigation | on, Corrective Action Plan, and/or Outstanding Debt 🥹 |                         |
| Test Response                       |                                                       |                         |
|                                     |                                                       | Complete all            |
| Remaining characters: 987 (total    | allowed characters: 1000)                             | required fiel           |
| * Name of Federal or State Agen     | cy or Accrediting Organization 🧿                      | indicated by            |
| Test Organization Name              | ×                                                     | asterisk ( * )          |
| * Description 🙆                     |                                                       | s practitioners, and/or |
| Test Response                       |                                                       | s prasatoricis, anaror  |
|                                     |                                                       | lebt amount along with  |
| Remaining characters: 987 (total    |                                                       |                         |
|                                     | Click the Save & New button to                        |                         |
| * Status                            | continue entering new sanctions,                      |                         |
| In Progress                         | investigations, etc.                                  |                         |

## **Application: Quality Assurance Section cont.2**

already in use and what steps would be needed to implement new measures. Describe the feasibility of this plan based on ongoing operations and past experiences.

Test Response

Remaining characters: 3987 (total allowed characters: 4000)

\* 5. Describe the role of the beneficiaries, physicians, hospital staff, and post-acute care staff on the applicant's and its participating organizations' quality assurance and quality improvement committees.

Test Response

Remaining characters: 3987 (total allowed characters: 4000)

\* 6. Complete the following Sanctions, Investigations, Probations, or Corrective Action Plans table to report the applicant, its practitioners, and/or its participating organizations who are undergoing or have undergone any of these actions in the last five years.

Also use this table to document any current outstanding debt your organization has with Medicare. Be sure to provide the debt amount along with the Medicare model/program name this debt is attributed to in the Description field of the table.

Sanctions, Investigations, Probations, Corrective Action Plans, or outstanding Medicare debt will display in a table

|   | rganization or<br>hysician/Practitioner Name | Name of Federal or State Agency or<br>Accrediting Organization | Status      | Action      |
|---|----------------------------------------------|----------------------------------------------------------------|-------------|-------------|
| - | Test Organization Name                       | Test Organization Name                                         | In Progress | Edit Delete |
|   | Test Organization #2                         | Test Organization #2                                           | Resolved    | Edit Delete |

## **Application: Beneficiary Protections Section**

#### **Bundled Payments for Care Improvement Advanced (BPCI Advanced) Initiative**

| Ноте                            | * Indicates a required field.<br>Beneficiary Protections                                                                                             |
|---------------------------------|----------------------------------------------------------------------------------------------------|
| Organization Information        | * 1. Describe the applicant's and its participating organizations' plan for beneficiary protections.                                                 |
| Participating Organizations     | Test Response                                                                                                    |
| Practitioner Engagement         |                                                                                                    |
| Care Improvement                | Remaining characters: 3987 (total allowed characters: 4000)                                                                                          |
| NPRA Sharing                    | * 2. Describe the applicant's and its participating organizations' plan to ensure beneficiary freedom of choice of providers.                        |
| Quality Improvement             | Test Response                                                                                                    |
| Quality Assurance               |                                                                                                    |
| Beneficiary Protections         | Remaining characters: 3987 (total allowed characters: 4000)                                                                                          |
| Financial Arrangements          | * 3. Describe the applicant's plan for beneficiary notification of participation in this initiative as well as ongoing processes to handle and track |
| Organizational Capabilities     | beneficiary questions and concerns.                                                                                                    |
| and Readiness                   | Test Response                                                                                                    |
| Partnerships                    |                                                                                                    |
| Data Request and<br>Attestation | Remaining characters: 3987 (total allowed characters: 4000)                                                                                          |
| Certification                   | * 4. Describe the applicant's plan for beneficiary engagement and education.                                                                         |
|                                 | Test Response                                                                                                    |
| plete all require               | d fields indicated by an ( \star ) then click the Save & Continue butto                                                                              |
|                                 | Remaining characters: 3987 (total allowed characters: 4000)                                                                                          |
|                                 |                                                                                                    |

# **Application: Financial Arrangements Section**

#### Bundled Payments for Care Improvement Advanced (BPCI Advanced) Initiative

\* Indicates a required field.

#### **Financial Arrangements**

Home

Organization Information

Participating Organizations

Practitioner Engagement

Care Improvement

Quality Improvement

**Beneficiary Protections** 

Financial Arrangements

**Organizational Capabilities** 

**Quality Assurance** 

and Readiness

Data Request and

Partnerships

Attestation Certification

NPRA Sharing

If the applicant is selected, in addition to accepting the pay-for-performance methodology for quality performance, the applicant must agree to accept some financial risk as part of participating in this initiative. Participants must repay Medicare for expenditures for the episode that are above the episode target price. CMS will also monitor and measure the care provided to beneficiaries by participating and non-participating providers during a Post-Episode Spending Monitoring Period of 30 days following the end of the episode. All non-excluded Medicare Part A and Part B expenditures for beneficiaries during the Post-Episode Spending Monitoring Period will be compared to a baseline of trended historical aggregate Medicare expenditures beyond an empirically titrated risk threshold. If spending exceeds the risk threshold, then the Participant must pay Medicare for the excess expenditures.

Prior to entering into a Participant Agreement with CMS, the applicant must provide proof of ability to bear financial risk and to repay Medicare for any Medicare expenditures during a Clinical Episode or during the Post-Episode Spending Monitoring Period. This must include enforceable assurances by the Participant in the form of an irrevocable line of credit for the full amount of risk executable by CMS or a similarly enforceable mechanism made available by CMS that covers either the full amount or a percentage of the risk, as specified by CMS. After CMS has reviewed the applications, CMS will provide information regarding the amount of financial risk for which each recommended Participant would be accountable as well as other details regarding this financial assurance. We encourage applicants to start soliciting guidance from a bank or other financial institution on the application processes and underwriting criteria for such enforceable assurances (e.g., application documentation requirements, application approval lead time, collateral requirements, credit rating thresholds, transaction costs, and recurring financial institution fees).

\* 1. Describe any financial arrangements with participating organizations and participating practitioners to share or delegate the financial risk associated with this initiative. For Convener applicants, describe all financial arrangements with episode-initiating participating organizations, participating practitioners, or participating organizations that will allow the applicant to bear financial risk, and describe the mechanisms that will allow the applicant to repay Medicare if need be

Test Response

Tost Dosponso

Remaining characters: 3987 (total allowed characters: 4000)

\* 2. Describe the financial and logistical mechanisms for distributing any gains resulting from care improvement under this initiative.

#### Complete all required fields indicated by an ( \*) then click the Save & Continue button

Remaining characters: 3987 (total allowed characters: 4000)

Cancel

### **Application: Organizational Capabilities and Readiness Section**

### Bundled Payments for Care Improvement Advanced (BPCI Advanced) Initiative

|                                              | * Indicates a required field.                                                                                                    |
|----------------------------------------------|----------------------------------------------------------------------------------------------------|
| Home                                         | Organizational Capabilities and Readiness                                                                                                    |
| Organization Information                     | * 1. Describe how participation in this initiative relates to the applicant's overall strategic planning for better care for individuals, better health for populations, and lower costs through improvement. |
| Participating Organizations                  | Test Response                                                                                                    |
| Practitioner Engagement                      |                                                                                                    |
| Care Improvement                             | Remaining characters: 3987 (total allowed characters: 4000)                                                                                                    |
| NPRA Sharing                                 |                                                                                                    |
| Quality Improvement                          | <ul> <li>* 2. Provide a detailed implementation plan, including the following:</li> <li>Descriptions of the processes in place to handle tasks occurring simultaneously</li> </ul>                            |
| Quality Assurance                            | <ul> <li>Resource allocations (e.g., staff, systems, related departments)</li> <li>Evidence of the feasibility of this plan based on ongoing operations and past experiences</li> </ul>                       |
| Beneficiary Protections                      | Test Response                                                                                                    |
| Financial Arrangements                       |                                                                                                    |
| Organizational Capabilities<br>and Readiness | Remaining characters: 3987 (total allowed characters: 4000)                                                                                                    |
| Partnerships                                 | Save Save & Continue Cancel                                                                                                    |
| Data Desmark and                             |                                                                                                    |
|                                              |                                                                                                    |

### Complete all required fields indicated by an ( 💌 ) then click the **Save & Continue** button

## **Application: Partnerships Section**

### Bundled Payments for Care Improvement Advanced (BPCI Advanced) Initiative

|                                                                                        | * Indicates a required field.                                                                                                    |  |
|----------------------------------------------------------------------------------------|----------------------------------------------------------------------------------------------------|--|
| Home                                                                                   | Partnerships                                                                                                    |  |
| Organization Information                                                               | * 1. Describe the applicant's history with its participating organizations, in general, including prior business relationships and collaboration on care<br>improvement/redesign initiatives.                                                  |  |
| Participating Organizations                                                            | Test Response                                                                                                    |  |
| Practitioner Engagement                                                                |                                                                                                    |  |
| Care Improvement                                                                       | Remaining characters: 3987 (total allowed characters: 4000)                                                                                                    |  |
| NPRA Sharing                                                                           |                                                                                                    |  |
| Quality Improvement                                                                    | * 2. Describe any partnerships that the applicant, its participating organizations, and/or its participating practitioners, have entered into with state<br>Medicaid programs, private payers, or multi-payer collaboratives to redesign care. |  |
| Quality Assurance                                                                      | Test Response                                                                                                    |  |
| Beneficiary Protections                                                                |                                                                                                    |  |
| Financial Arrangements                                                                 | Remaining characters: 3987 (total allowed characters: 4000)                                                                                                    |  |
| Organizational Capabilities<br>and Readiness                                           | Save & Continue Cancel                                                                                                    |  |
| Partnerships                                                                           |                                                                                                    |  |
| Complete all required fields indicated by an (*) then click the Save & Continue button |                                                                                                    |  |

### **Application: Data Request & Attestation Section**

| Centers for M   | Bundled Payments for Care Improvement Advanced (BPCI Advanced) Model Applicant Data Request and<br>Attestation Form                                                                                                    | Status: In Progress) |
|-----------------|----------------------------------------------------------------------------------------------------|----------------------|
|                 |                                                                                                    | rt Date: 01/01/2020] |
| Bundle          | Under the BPCI Advanced Initiative, CMS will offer BPCI Advanced Applicants an opportunity to request certain data in accordance<br>with this form and applicable law, including, but not limited to, the Health Insurance Portability and Accountability Act of 1996<br>(HIPAA) Privacy Rule (45 CFR Part 160 and Subparts A and E of Part 164).                                                         |                      |
|                 | CMS believes the care coordination and quality improvement work of BPCI Advanced Applicants would benefit from receipt of certain                                                                                                    | uired field.         |
| Home            | beneficiary-identifiable claims data for Medicare fee-for-service beneficiaries who would have been included in a Clinical Episode<br>attributed to the BPCI Advanced Applicant or its potential Episode initiators, in line-level claim formats, for a 3-year historical baseline                                                                                                    | area nela.           |
| Organization I  | period. These data would enable BPCI Advanced Applicants to understand spending patterns during a Clinical Episode,<br>appropriately coordinate care, identify patients for whom they could implement quality improvement activities for population-based                                                                                                    |                      |
| Participating ( | quality improvement efforts, and target care strategies for particular beneficiaries.                                                                                                    |                      |
| Practitioner Er | To that end, CMS believes that subsets of the following beneficiary line-level claims are generally those that BPCI Advanced<br>Applicants would need to successfully perform the activities described above, and therefore should be offered to Applicants in                                                                                                    |                      |
| Care Improved   | connection with their potential participation in BPCI Advanced and in accordance with applicable law: Inpatient, Outpatient, Carrier<br>(Part B), Durable Medical Equipment (DME), Skilled Nursing Facility (SNF), Home Health Agency (HHA), Inpatient Rehabilitation                                                                                                    |                      |
| NPRA Sharing    | Facility (IRF), Hospice, and Diagnosis/Procedure Code Research Identifiable Files (RIF). These data elements are a subset of CMS<br>claims data that were carefully tailored in an attempt to establish a dataset that would best serve the needs of the majority of                                                                                                    |                      |
| Quality Improv  | Applicants and are described in detail at https://www.resdec.org/cms-data/file-famity/RIF-Medicare-Claims. In addition, summary data<br>will be available upon request and will contain higher-level summary statistics of all Clinical Episodes for the same RIF categories<br>with benefit and even answer that data.                                                                                   |                      |
| Quality Assum   | with total and average expenditure data.                                                                                                    |                      |
| Beneficiary Pr  | Instructions: In order to receive CMS claims data for the Medicare beneficiaries who would have been included in a Clinical Episode                                                                                                    |                      |
| Finanolal Arra  | attributed to the BPCI Advanced Applicant and/or its potential Episode initiators under the BPCI Advanced initiative during the<br>historical baseline period, you must request the data you wish to receive (data elements and time periods) and the legal basis<br>justifying your receipt of the data under the HIPAA Privacy Rule.                                                                    |                      |
| Organizationa   |                                                                                                    |                      |
| and Readine     | In doing so, you may use this form, provided that it captures your situation and that the assertions contained herein are true and<br>accurate with respect to your specific request. The assertions contained herein are premised on a request for "protected health                                                                                                    |                      |
| Partnerships    | Information" by a HIPAA "covered entity" or "business associate," as those terms are understood under the HIPAA Privacy Rule, to                                                                                                    |                      |
| Data Request    | carry out one or more health care operations activities listed in paragraph (1) or (2) of the definition of "health care operations" in 45<br>C.F.R. § 164.501.                                                                                                    |                      |
| Attestation     |                                                                                                    |                      |
| Certification   | Data access for purposes of such health care operations using this form is currently limited to instances in which the Requestor is a<br>BPCI Advanced Applicant. As such, data access using this form is further premised on the covered entity or business associate<br>being a BPCI Advanced Applicant. Any data access approval obtained using this form will be revoked if at any time the Requestor |                      |

does not capture your situation or the assertions you wish to m with your own legal counsel prior to requesting the data from o discretion based on CMS's available resources, the limitations in

or if you are unsure as to whether it does so, you should consult requests for CMS data will be granted or denied at CMS's sole form, and applicable law.

I am not interested in receiving historical claims data prior to making a decision to commit to participate in the Model.

Please refer to the Organization Detail section on the Organization Information page to make changes.

#### Bundled Payments for Care Improvement Advanced (BPCI Advanced) Initiative

Data Request and Attestation (DRA)

**Data Requestor** 

Organization Name

Test Legal Name

Organization CCN (if applicable)

If you do not wish to receive historical claims data prior to making a decision to commit to participate in the Model, select this checkbox. All DRA fields will disappear.

Requestor

|     |                                                              | organization oort (it app              | (inclusic)      | organization Envint                                                                         |      | populated norm the                   |
|-----|--------------------------------------------------------------|----------------------------------------|-----------------|---------------------------------------------------------------------------------------------|------|--------------------------------------|
|     |                                                              | 000000                                 |                 | 123456789                                                                                   |      | Organization<br>Information Section. |
|     | Beneficiary Protections                                      | Organization NPI                       |                 |                                                                                             |      | Corrections to these                 |
|     | Financial Arrangements                                       | 000000000                              |                 |                                                                                             |      | fields will have to                  |
|     | Organizational Capabilities<br>and Readiness<br>Partnerships | Organization Address                   |                 |                                                                                             |      | occur in the<br>Organization         |
|     |                                                              | Test Street Address                    |                 |                                                                                             |      | Information Section.                 |
|     |                                                              | * City                                 | * State         | * ZIP                                                                                       | (+4) |                                      |
|     | Data Request and                                             | Test City                              | MD              | 12345                                                                                       |      |                                      |
|     | Attestation                                                  |                                        |                 |                                                                                             |      |                                      |
|     | Certification                                                | * The Data Requestor is                | s (select one): |                                                                                             |      |                                      |
| but | ect one radio<br>ton to identify<br>type of Data             | <ul> <li>A HIPAA Business A</li> </ul> | -               | 160.103, and an Applicant for BPCI Ad<br>R. § 160.103, and an Applicant for BPC<br>of page) |      |                                      |

Organization EIN/TIN

These fields are auto-

nonulated from the

\* Indicates a required field.

\* The Data Requestor is seeking protected health information (PHI), as defined in 45 C.F.R. § 160.103, for (select one):

- Its own use
- On behalf of a HIPAA CE that is a potential Episode Initiator and for which the BPCI Advanced Applicant is a BA
- Other (please attach detailed explanation at the bottom of page)

\* The Data Requestor requests (select all that apply):

Aggregate Historical Claims Data: That CMS provide the Data Requestor with the data described above as "summary data" for the final 3 years of the initial 4 year historical baseline period from 2013-2016 (or 3 years of data under a subsequent baseline period over the course of the model depending on the Applicant's requested start date) for the Medicare beneficiaries who would have been included in a Clinical Episode attributed to the BPCI Advanced Applicant under the BPCI Advanced initiative using the methodology described in the BPCI Advanced Technical Specifications that will be provided.

Raw Historical Claims Data: That CMS provide the Data Requestor with the data described above as "beneficiary line-level claims" for the final 3 years of the initial 4 year historical baseline period from 2013-2016 (or 3 years of data under a subsequent baseline period over the course of the model depending on the Applicant's requested start date) for the Medicare beneficiaries who would have been included in a Clinical Episode attributed to the Applicant under the BPCI Advanced initiative using the methodology described in the BPCI Advanced Technical Specifications that will be provided.

Other: (Please attach detailed description, including legal justification supporting the desired disclosure at the bottom of page).

For BPCI Advanced Applicants that are applying as Convener Participants, these selections will apply to all Episode Initiators that the BPCI Advanced Applicant listed in the Participating Organizations attachment in the Organizational Information section of the BPCI Advanced Application. By signing this form, a Data Requestor that is a BPCI Advanced Applicant applying as a Convener Participant hereby attests that it is requesting data as a HIPAA business associate on behalf of its covered entity Episode Initiators, and those covered entities have consented to CMS sharing their data with the BPCI Advanced Applicant.

Also, Requestors that only select "Aggregate Historical Claims Data", do not need to attest to all HIPAA attestations and requirements on this form because they only apply to requests for beneficiary-identifiable data.

- \* The Data Requestor intends to use the data requested herein for the following purpose (select one):
- To perform "health care operations" that fall within the first and second paragraphs of the definition of that term under the HIPAA Privacy Rule
- Other (please attach detailed explanation at the bottom of page)

#### \* The data requested herein is (select one):

- The "minimum necessary" to carry out the intended purpose as described in 45 C.F.R. § 164.502(b)
- Other (please attach detailed explanation at the bottom of page)

#### Complete all required fields indicated by an asterisk ( \*)

Important Note: When providing a data point of contact information, type in the email field first. If the email is recognized, First Name and Last Name will auto-populate.

Complete all required fields indicated by an asterisk

| The Data Requestor attests that the individuals identified below are employed by the BPCI Advanced Applicant's organization and authorized to act as  |
|----------------------------------------------------------------------------------------------------|
| points of contact on behalf of the BPCI Advanced Applicant for purposes of the BPCI Advanced initiative. If at any time a point of contact identified |
| below ceases to be employed by the BPCI Advanced Applicant, the BPCI Advanced Applicant is responsible for terminating the point of contact's         |
| access to the data requested herein and must also submit a new DRA to CMS that identifies a replacement point of contact.                             |

| * Work Email Address                                                                 |                             | Click on the Clear<br>Application Contac |
|--------------------------------------------------------------------------------------|-----------------------------|------------------------------------------|
| test@email.com                                                                       | Clear Data Point of Contact | link if you need to                      |
| * First Name                                                                         | • Last Name                 | change a contact<br>that the system      |
| Test                                                                                 | User                        | recognizes                               |
| Organization Name                                                                    |                             |                                          |
| Test Organization Name                                                               |                             |                                          |
| Phone Number                                                                         | Ext.                        |                                          |
| 555-555-5555                                                                         |                             |                                          |
| BPCI Advanced Data Point of Contact #2                                               |                             |                                          |
| BPCI Advanced Data Point of Contact #2<br>• Work Email Address<br>test@email2.com    |                             |                                          |
| • Work Email Address                                                                 | * Last Name                 |                                          |
| * Work Email Address<br>test@email2.com                                              | • Last Name<br>User2        |                                          |
| * Work Email Address<br>test@email2.com<br>* First Name                              |                             |                                          |
| • Work Email Address<br>test@email2.com<br>• First Name<br>Test                      |                             |                                          |
| Work Email Address     test@email2.com     First Name     Test     Organization Name |                             |                                          |

The Data Requestor asserts that the BPCI Advanced Applicant will be solely responsible for approving and granting any disclosure of BPCI Advanced data to "business associates," as that term is used in 45 C.F.R. §§ 164.502(e), 164.504(e),164.532(d) and (e), of the BPCI Advanced Applicant.

The Data Requestor agrees to protect the requested data as required by applicable law, including the establishment of appropriate administrative, technical, and physical safeguards to protect the confidentiality of the data and to prevent unauthorized use or access to it.

The Data Requestor attests that it will immediately notify CMS of any actual access, use, or disclosure of the data requested herein that is not in accordance with applicable law, including, but not limited to, the HIPAA Privacy Rule. To do so, the Data Requestor further attests that it will report any breaches of personally identifiable information (PII) and/or PHI from the CMS data files, loss of these data or disclosure to any unauthorized persons to the CMS Action Desk by telephone at (410) 786-2580 or by email notification at cms\_it\_service\_desk@cms.hhs.gov within one hour and will cooperate fully in the federal security incident process. Compliance with these attested activities does not relieve the Data Requestor of the breach reporting obligations under 45 C.F.R. part 164, subpart D.

Disposition of CMS BPCI Advanced Data files:

In submitting its request, the Data Requestor asserts that if the BPCI Advanced Applicant does not sign a BPCI Advanced Participation Agreement and transition to Participant status for the upcoming performance period all beneficiary-identifiable data received under this request will be destroyed unless the retention of such data is required by law (as defined at 45 C.F.R. §164.103), or is needed for future treatment or health care operations purposes (as those terms are defined in 45 C.F.R. §164.501). If retained, the Data Requestor further asserts that it will protect any retained beneficiary identifiable data as a HIPAA covered entity would protect PHI under 45 CFR Parts 160-164.

Also, if the Applicant does become a Participant, a separate request must be made for additional data and the data sharing provisions of the participation agreement also will apply to the data disclosed pursuant to this form.

Supporting Documents

Upload Attachment

| File Name |              | Date      | Action |
|-----------|--------------|-----------|--------|
|           | No uplo ed o | locuments |        |

If you selected "Other" to any responses in the previous slides for the DRA, you will be required to upload supporting documents by clicking on the **Upload Attachment** button.

| Signature of the Authorized Representative of the Data Requestor                                                                                  | <b>Important Note</b> : When providing an authorized representative information, type in the email field first. |
|----------------------------------------------------------------------------------------------------|----------------------------------------------------------------------------------------------------|
| * Work Email Address                                                                                                    | If the email is recognized, First Name and Last Name                                                            |
| work@email.com                                                                                                    | will auto-populate.                                                                                             |
| * First Name                                                                                                    | * Last Name                                                                                                    |
| Test First Name                                                                                                    | Test Last Name                                                                                                  |
| Title                                                                                                    |                                                                                                    |
| CEO                                                                                                    |                                                                                                    |
| * Phone Number                                                                                                    | Ext.                                                                                                    |
| 555-555-5555                                                                                                    |                                                                                                    |
| * Date                                                                                                    |                                                                                                    |
| 3/8/2019                                                                                                    |                                                                                                    |
| [ 3/8/2019 ]                                                                                                    |                                                                                                    |
| Certification                                                                                                    |                                                                                                    |
| ✓ * The Authorized Representative of the Data Requestor attests that it is q contained herein are true and accurate with respect to this request. | ualified to make the assertions contained herein and that the assertions                                        |
| * First and Last Name                                                                                                    |                                                                                                    |
| CEO First and Last Name                                                                                                    |                                                                                                    |
| Save Save & Cont                                                                                                    | tinue Cancel                                                                                                    |
|                                                                                                    |                                                                                                    |

Complete all required fields indicated by an ( \*) then click the **Save & Continue** button

## **Application: Certification Section**

#### Bundled Payments for Care Improvement Advanced (BPCI Advanced) Initiative

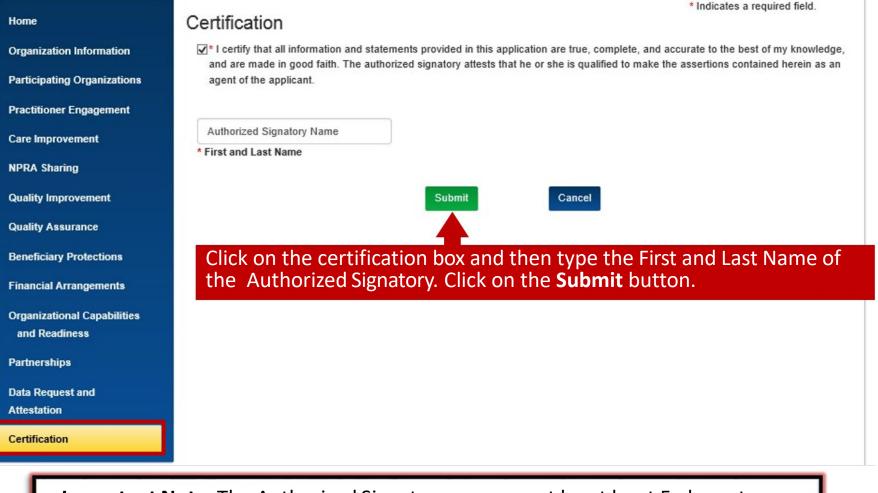

Important Note: The Authorized Signatory name must be at least 5 characters.

# **Application: Certification Section cont.**

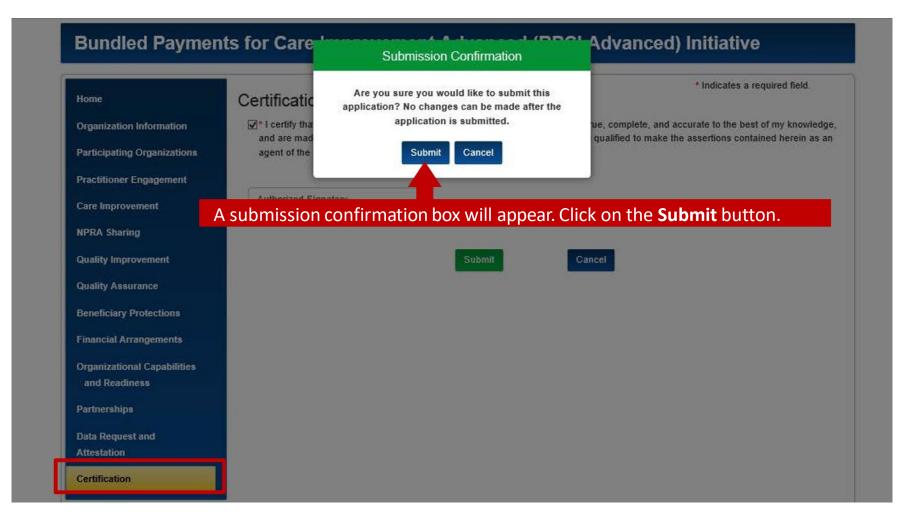

## **Application: Submission Errors**

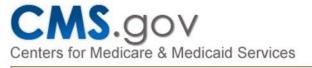

Welcome BPCIA Portal User1

#### Submission Errors:

Home

Organization Information

Participating Organizations

Practitioner Engagement

Care Improvement

Please use the links below to fix any errors and then try to re-submit.

- <u>Tab: NPRA Sharing</u> Question 2 is required.
- <u>Tab: Quality Improvement</u> Question 4 is required.

If there are errors in your submission, click on the link to be taken to the section where the error is occurring. Be sure to select the Save & Continue button after each correction.

[Application ID: C0272 Status: In Progress]

· In distance of an excise of East

[Applicant Type: Convener Applicant PoP Start Date: 01/01/2020]

### Bundled Payments for Care Improvement Advanced (BPCI Advanced) Initiative

| - indicates a required field.                                                                                                    |
|----------------------------------------------------------------------------------------------------|
| Certification                                                                                                    |
| I certify that all information and statements provided in this application are true, complete, and accurate to the best of my knowledge, and are made in good faith. The authorized signatory attests that he or she is qualified to make the assertions contained herein as an agent of the applicant. |
|                                                                                                    |

**Important Note**: After all errors are corrected, you will be required again to certify and sign the submission.

# Submitted, In Progress, and Cloned Applications

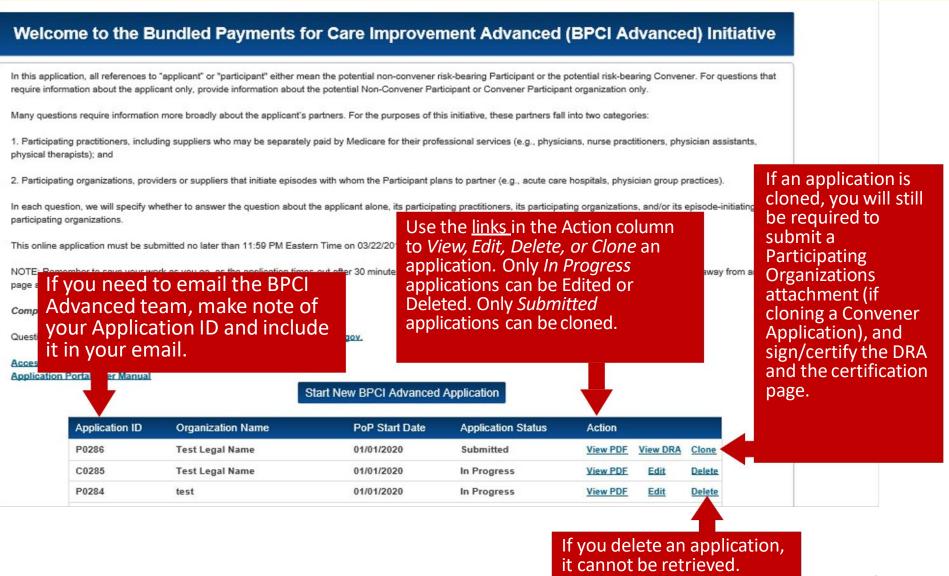

# **Helpful Hints**

- CMS will allow Episode Initiators to appear in multiple Convener applications and/or apply as a Participant themselves. However, Episode Initiators that are listed in multiple applications must ensure that at the time of submission of the Participant Profile, by a given Applicant or Participant, that the Episode Initiators appear as "Active" in only ONE Participant Profile. Otherwise, that Episode Initiator will not be eligible to participate in the Model effective January 1, 2020.
- Ensure all unique identifiers are correct before submitting your application, this includes Tax Identification Numbers, National Provider Identifiers, CMS Certification Numbers, and Legal/DBA Names for your organization and if applicable, organizations listed in the Participating Organizations attachment.
- If you are a Post-Acute Care (PAC) provider, you can only apply to be a Convener Participant. Likewise PAC providers cannot be listed in the Participating Organizations attachment.
- The "paper" application was created as a guide for Applicants. Applications and application attachments will only be accepted when submitted via the BPCI Advanced Application Portal. We will not accept applications or application attachments submitted via mail or email.
- Applications do not need to be completed in one sitting. Remember to save your work as you go, as the application times-out after 30 minutes of inactivity. Additionally, remember to save changes before navigating away from any page as all unsaved changes will be lost.
- Submitting an application does not obligate the applicant to participate in BPCI Advanced. Likewise, submission of an application does not guarantee applicants will be selected by CMS for participation.

# HelpDesk / User Manual

- If you have technical difficulties accessing the BPCI Advanced Application Portal please contact the HelpDesk at: <u>CMMIForceSupport@cms.hhs.gov</u>or call 1-888-734-6433, option 5.
- For step-by-step instructions, please refer to the Application Portal User Manual. You will find the link on the home page.
- If you have questions about the BPCI Advanced Model, please contact the BPCI Advanced Team at <u>BPCIAdvanced@cms.hhs.gov</u>

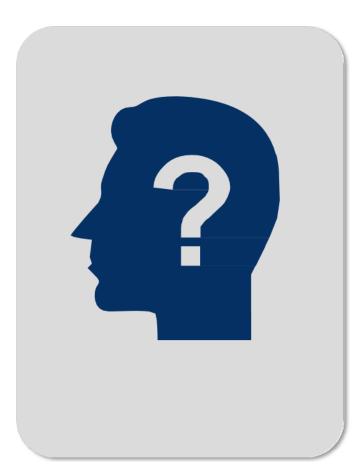